## **ENERGY SUMMARY TEMPLATE**

**Note:** The following template uses space delimited fields for the bid body information. Furthermore, the number of spaces between fields is variable and depends on the length of the preceding field.

**File Header Information: <BID\_SUMMARY\_HEADER> <DELIVERY\_DATE> <HOURS>**

**Bid Header Information: <BID\_TYPE\_SUMMARY\_HEADER>**

**-------------------------------------------------- <BID\_TYPE\_HEADER> <RESOURCE\_ID\_HEADER> <TIE\_POINT\_ID\_HEADER> Bid Body Information: <BID\_TYPE> <RESOURCE\_ID> [<TIE\_POINT\_ID>]**

## **\\Field Formats and Validation Rules:**

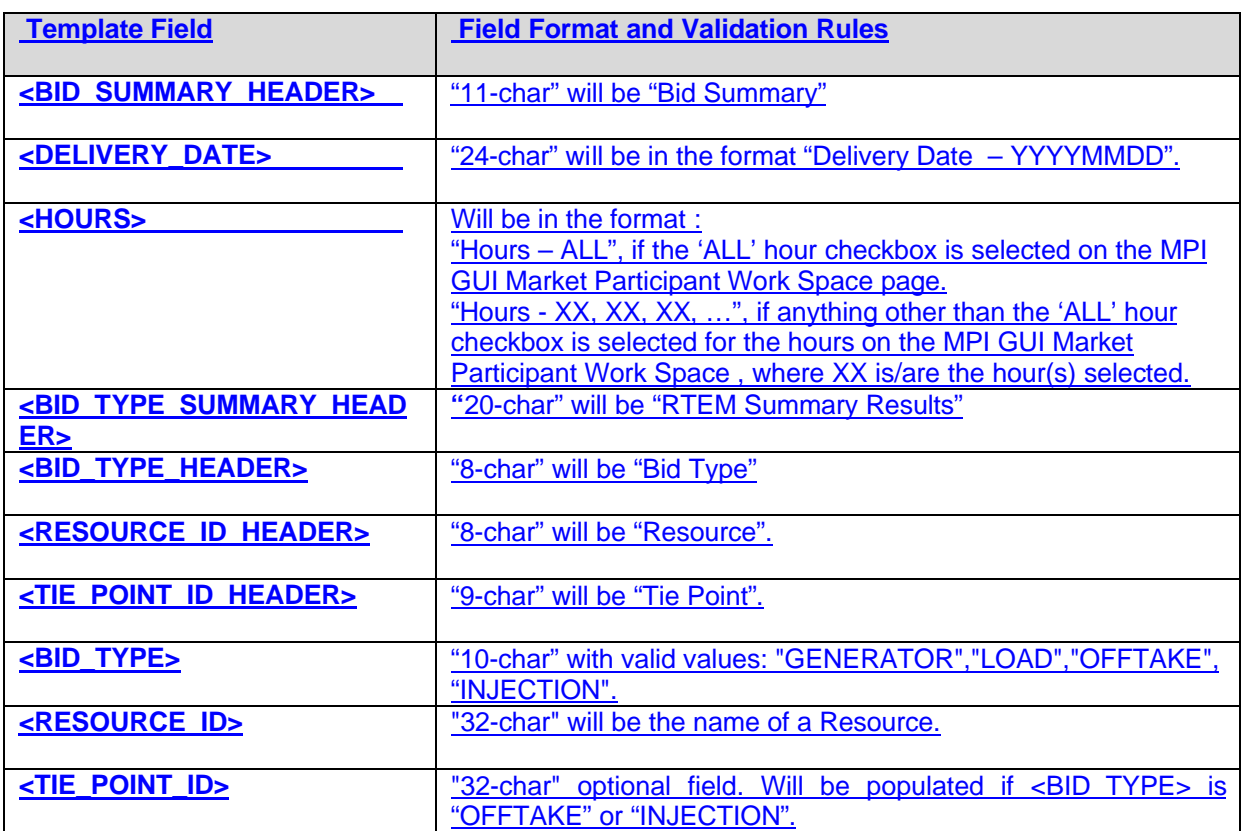